# EC527 CNN Optimization

Boston University Zhengqi Dong(M.S. RAS) Pingcheng Dong Yunlu Deng 05/01/2022

**Boston University |** College of Engineering

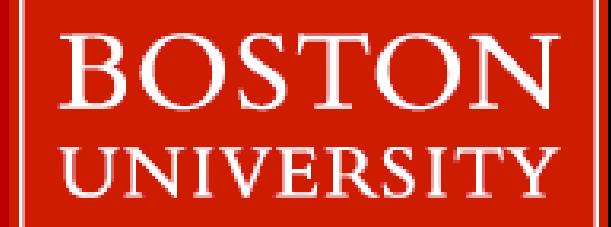

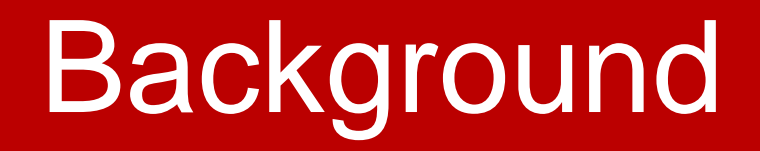

# Problem overview: MLP(multi-layer perceptron)

**BOSTON UNIVERSITY** 

max\_iter: 10,000 training\_size: 1096 features: 4 classes: 1

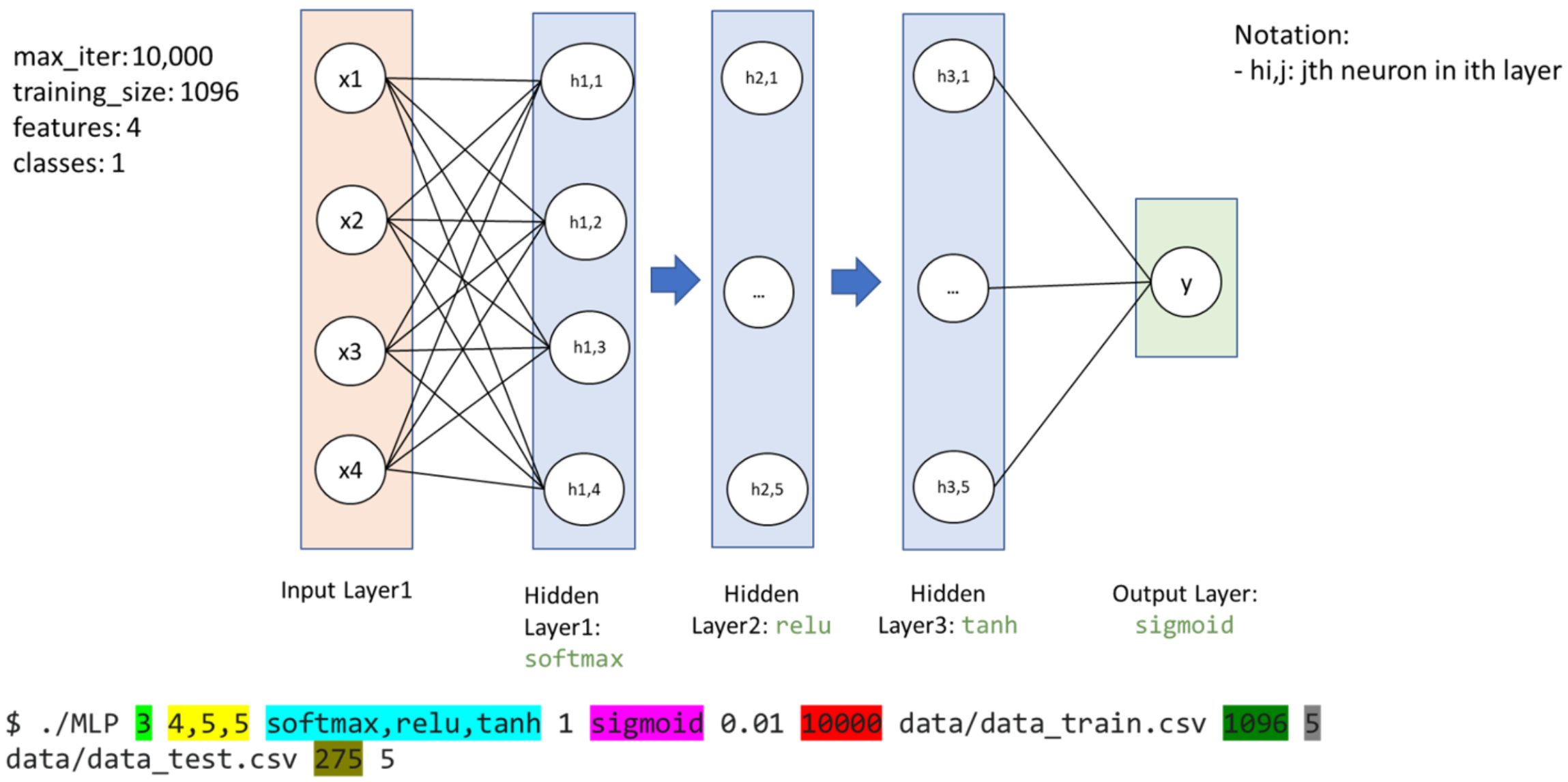

# Problem overview: MLP(multi-layer perceptron)

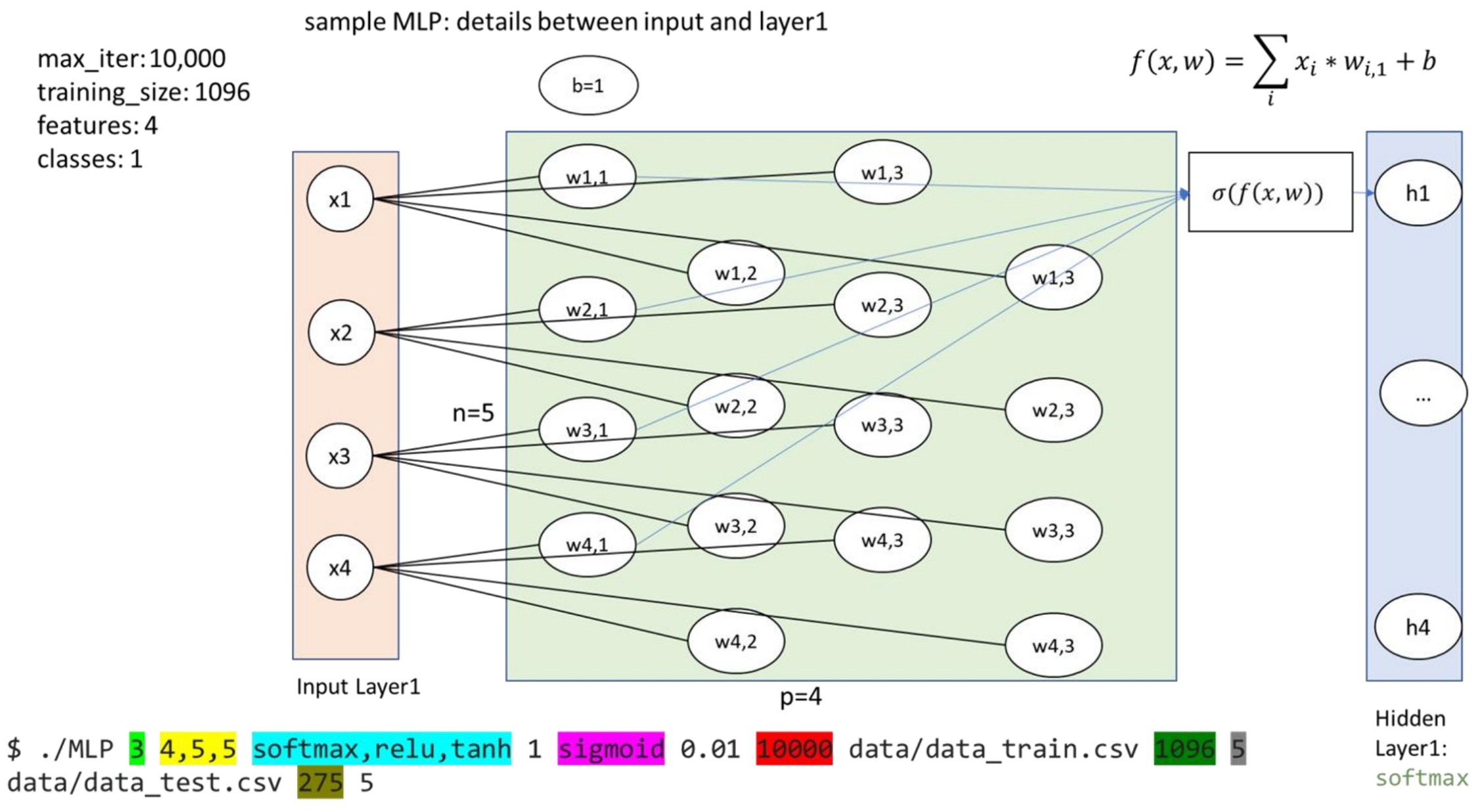

Courtesy: Implementation of Multi Layer Perceptron in C,<https://github.com/manoharmukku/multilayer-perceptron-in-c>

**BOSTON UNIVERSITY** 

# Single Core CPU Optimization

Pingcheng Dong

# Time analyzation

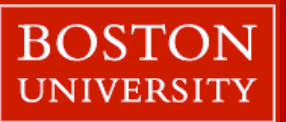

# 1. Flat profiler

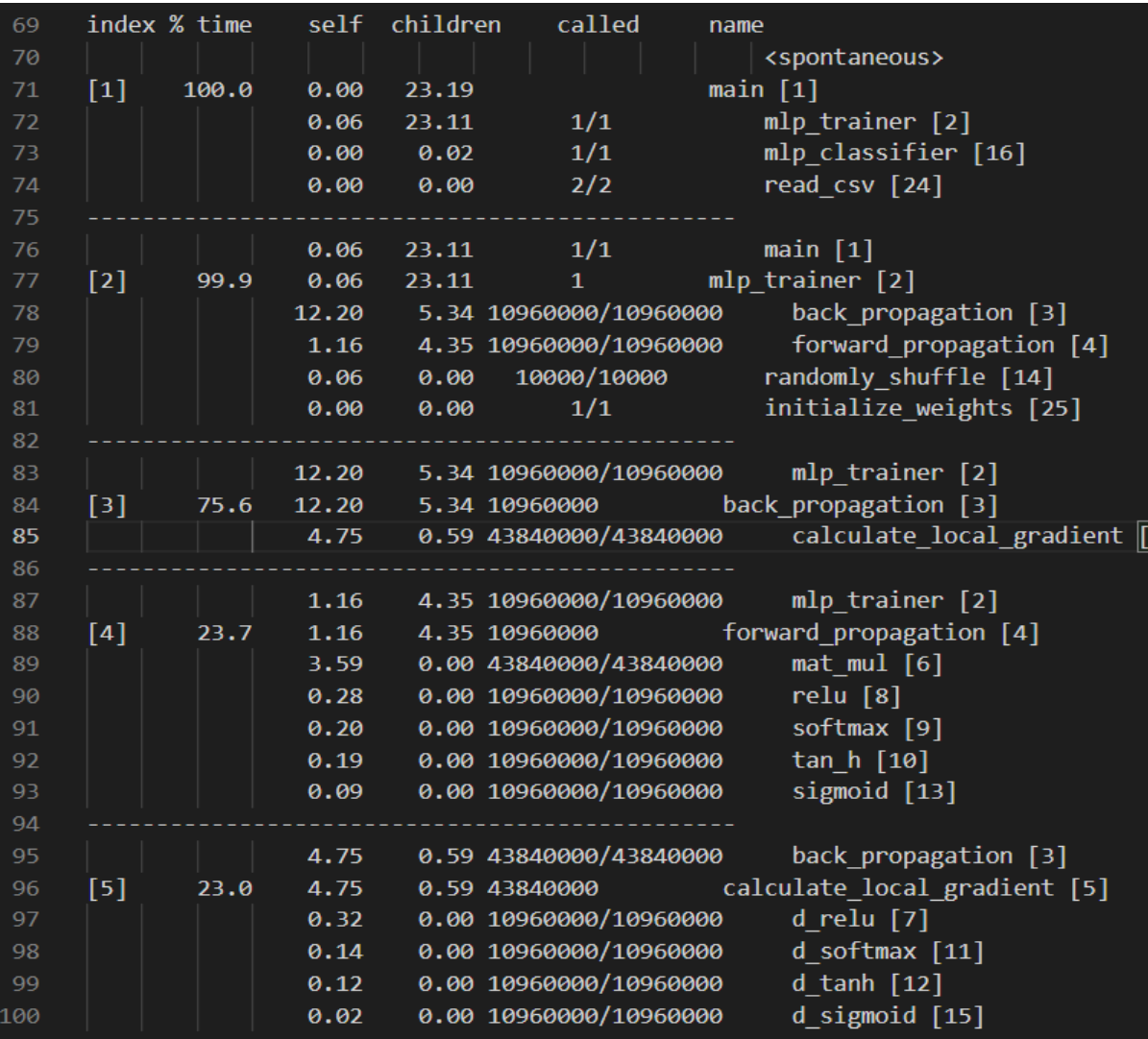

2. Further analyzation: back\_propagation.c

Based on the analyzation above, in order to get more detailed information, we insert several time record functions into this file, like:

clock\_gettime(CLOCK\_REALTIME, &time\_start); for  $(i = 0; i < n_1)$  ayers-1; i++) weight\_correction[i] = (double\*\*)calloc(layer\_sizes[i]+1, sizeof(double\*)); clock\_gettime(CLOCK\_REALTIME, &time\_stop); time\_stamp[0] = time\_stamp[0] + interval(time\_start, time\_stop);

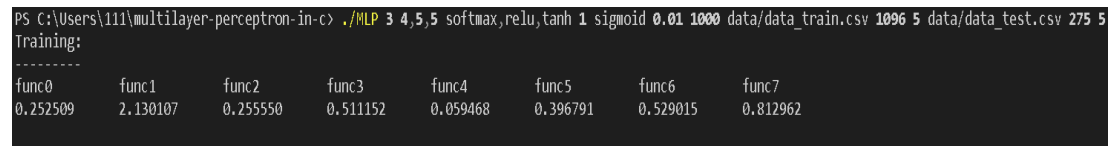

## for loops inside the back\_propagation

```
/*------------ Calculate weight corrections for all layers' weights --------------------*/
```

```
// Weight correction for the output layer
```
calculate local gradient(param, n layers-1, n layers, layer sizes, layer inputs, layer outputs, expected output, local gradient); for  $(i = 0; i <$  param->output\_layer\_size; i++)

```
for (j = 0; j < layer_sizes [n_layers-2]+1; j++)
```
weight\_correction[n\_layers-2][j][i] = (param->learning\_rate) \* local\_gradient[n\_layers-1][i] \* layer\_outputs[n\_layers-2][j];

```
// Weight correction for the hidden layers
int k;
for (i = n \text{ layers}-2; i >= 1; i--) {
    calculate_local_gradient(param, i, n_layers, layer_sizes, layer_inputs, layer_outputs, expected_output, local_gradient);
```

```
for (j = 0; j < layer_sizes[i]; j++)for (k = 0; k < layer_sizes[i-1]+1; k++)
       weight_correction[i-1][k][j] = (param->learning_rate) * local_gradient[i][j] * layer_outputs[i-1][k];
```

```
for (i = 0; i < n layers-1; i++) {
  for (j = 0; j < layer_size[s] + 1; j++) {
     for (k = 0; k < layer_sizes[i+1]; k++) {
        param->weight[i][j][k] -= weight_correction[i][j][k];
```
# ways to optimize

- 1. unrolling the for loops
- 2. use openmp

### time difference before openmp the platform is i5-5250U 2.3GHz

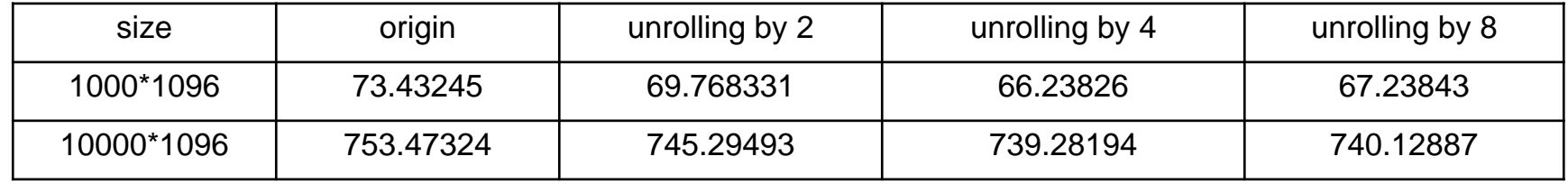

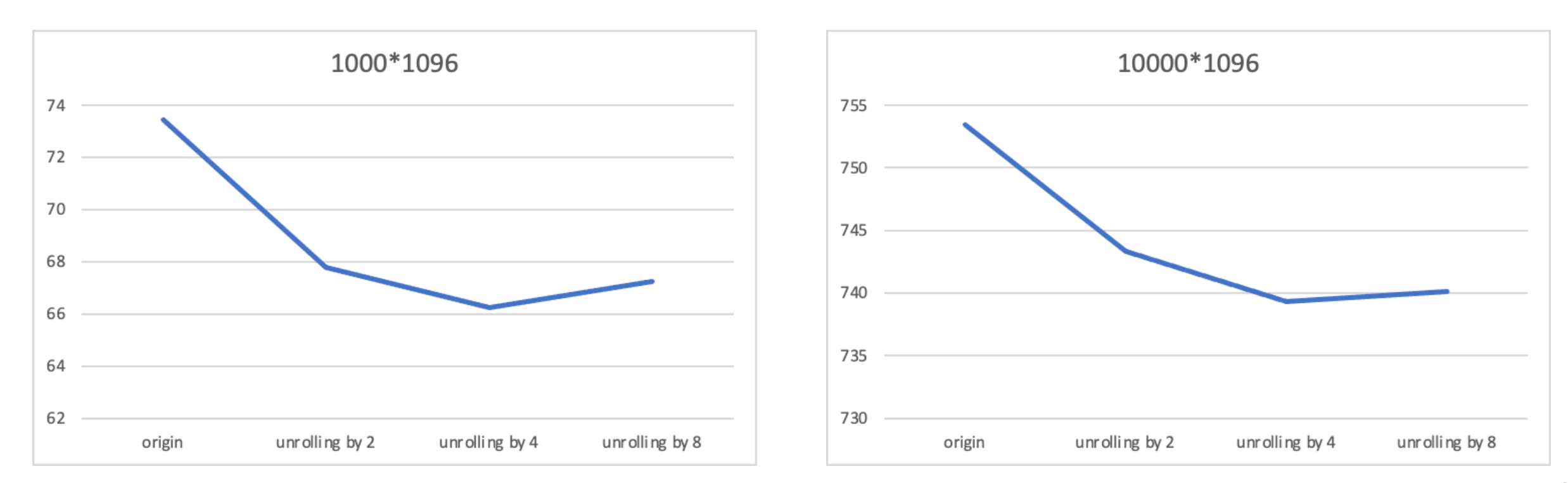

openmp

## use openmp with unrolling the platform is i5 - 8279U 4 cores 8 threads

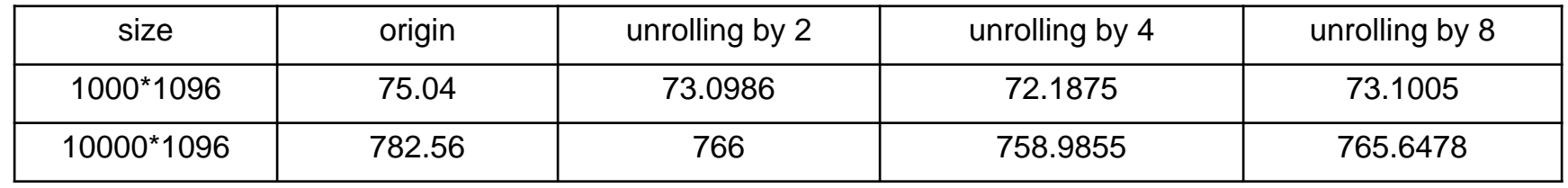

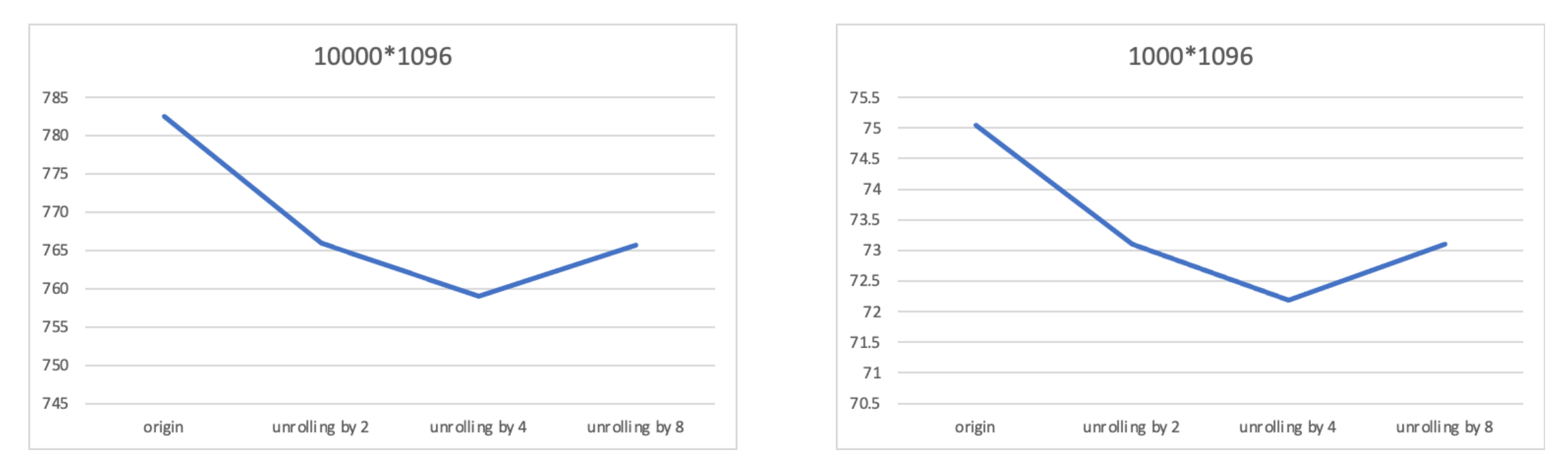

the openmp did not perform well inside the back\_propagation function

# **Multi-Core CPU Optimization Yunlu Deng**

# **Introduction**

### Steps:

1. Analyse the code and choose the optimize part;

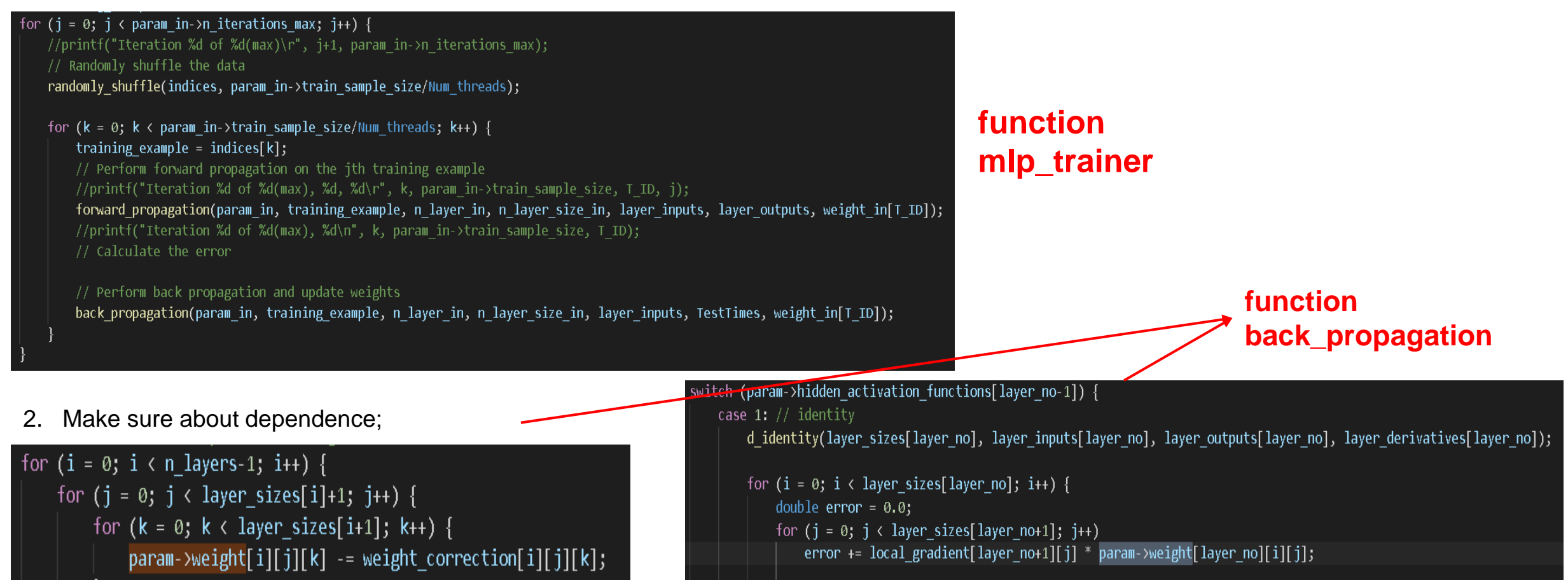

# Result

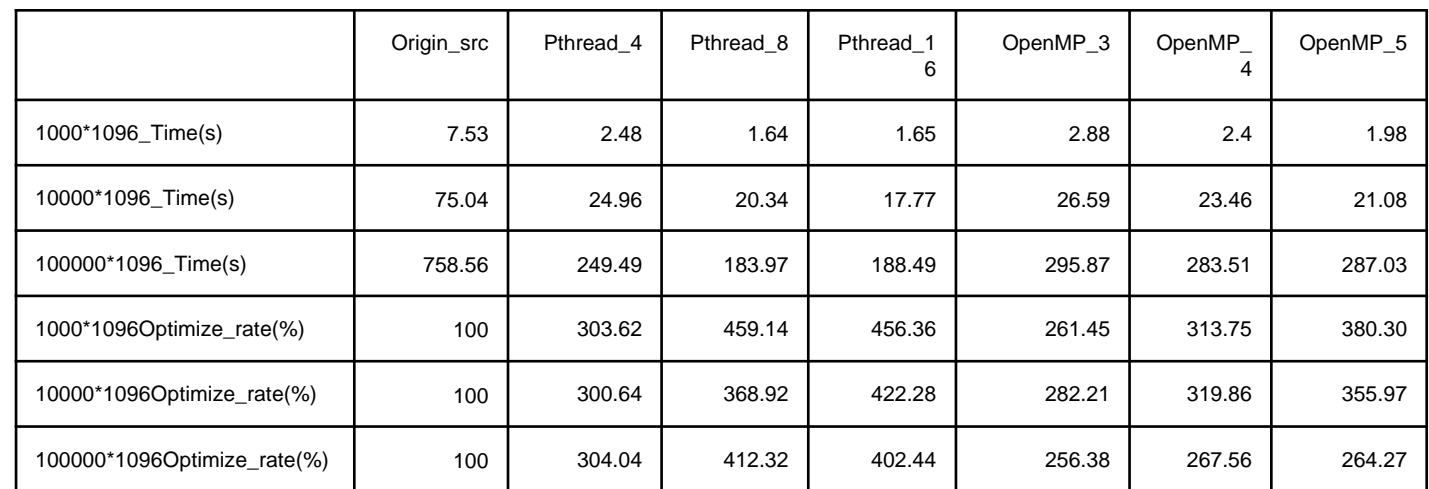

### Table Result of Optimization

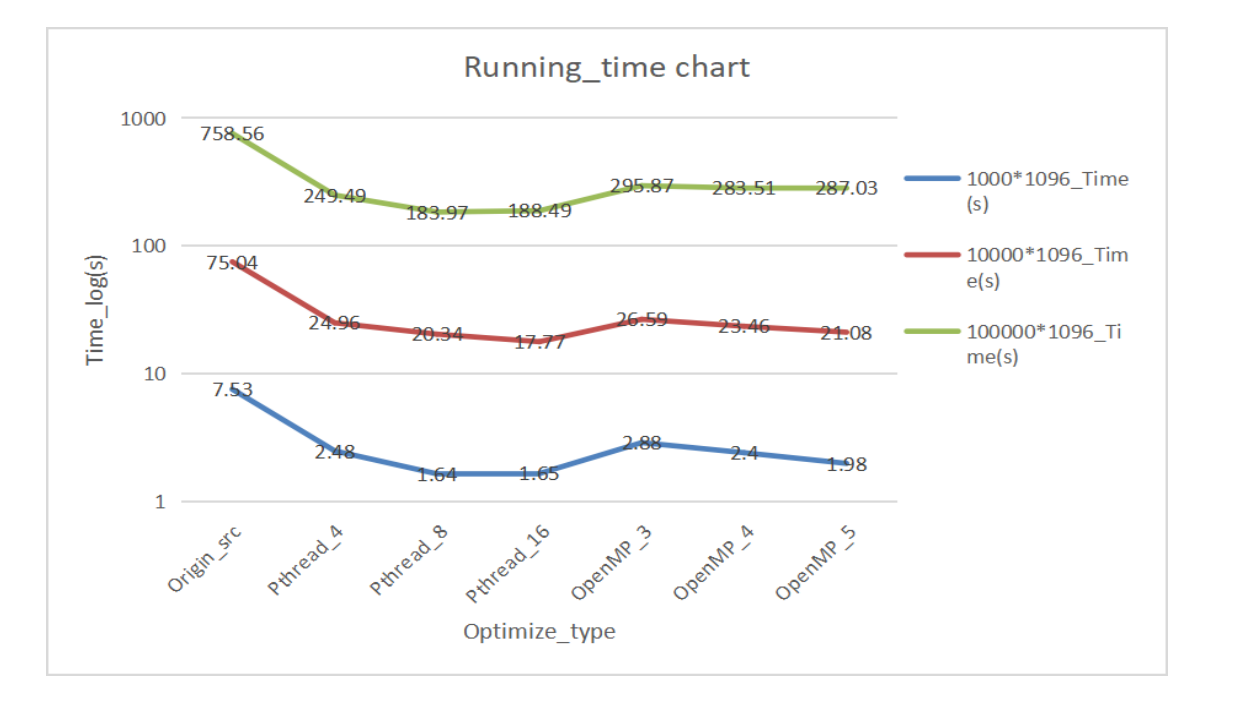

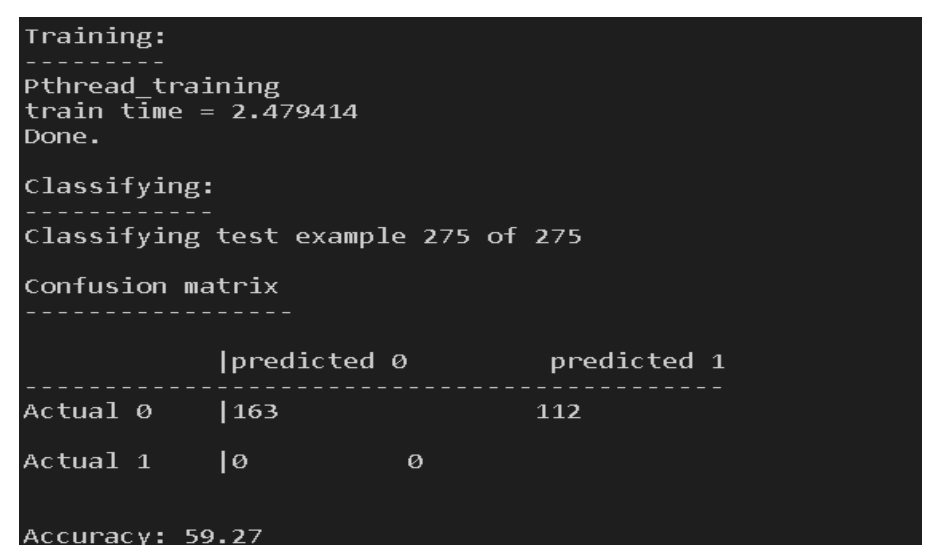

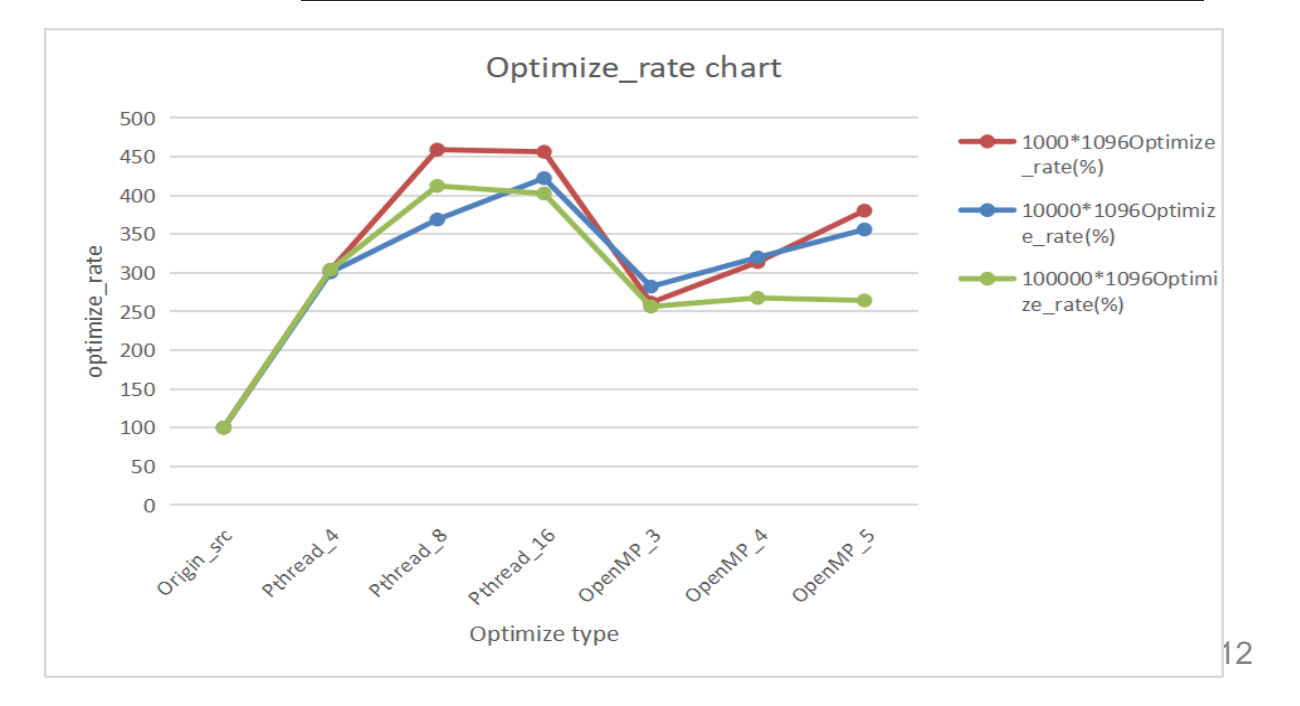

# GPU Optimization Zhengqi Dong

#### 1D boundary case: "ghost cell" N N[0] N[1] N[2] N[3] N[4] N[5] N[6] P P[0] P[1] P[2] P[3] P[4] P[5] P[6]  $5<sup>5</sup>$  $\mathbf{1}$  $\overline{2}$  $\overline{3}$ 6  $\overline{7}$ Ν N[0] N[1] N[2] N[3] N[4] N[5] N[6] P 4 76 P[0] P[1] P[2] P[3] P[4] P[5] P[6]  $567$  $2<sup>7</sup>$  $\overline{\mathbf{3}}$  $\bullet$  $\overline{4}$ 38 Filled in  $M_{\text{M[0] M[1] M[2] M[3] M[4]}}$ M M[0] M[1] M[2] M[3] M[4]  $3 \t4 \t5 \t4 \t3$ 3 4 5 4 3  $10$   $12$   $12$ 6 12 20 20 18  $\bullet$  $-4$

calculation for P[3]

1D example

```
P[3] = N[1]*M[0] + N[2]*M[1] + N[3]*M[2] + N[4]*M[3] + N[5]*M[4]= 2*3 + 3*4 + 4*5 + 5*4 + 6*3= 76
```
Courtesy: Kirk, David B., and W. Hwu Wen-Mei. *Programming massively parallel processors: a hands-on approach*. Morgan kaufmann, 2016.

# 1D conv: CPU version(with same padding)

 $\overline{\mathbf{0}}$ 

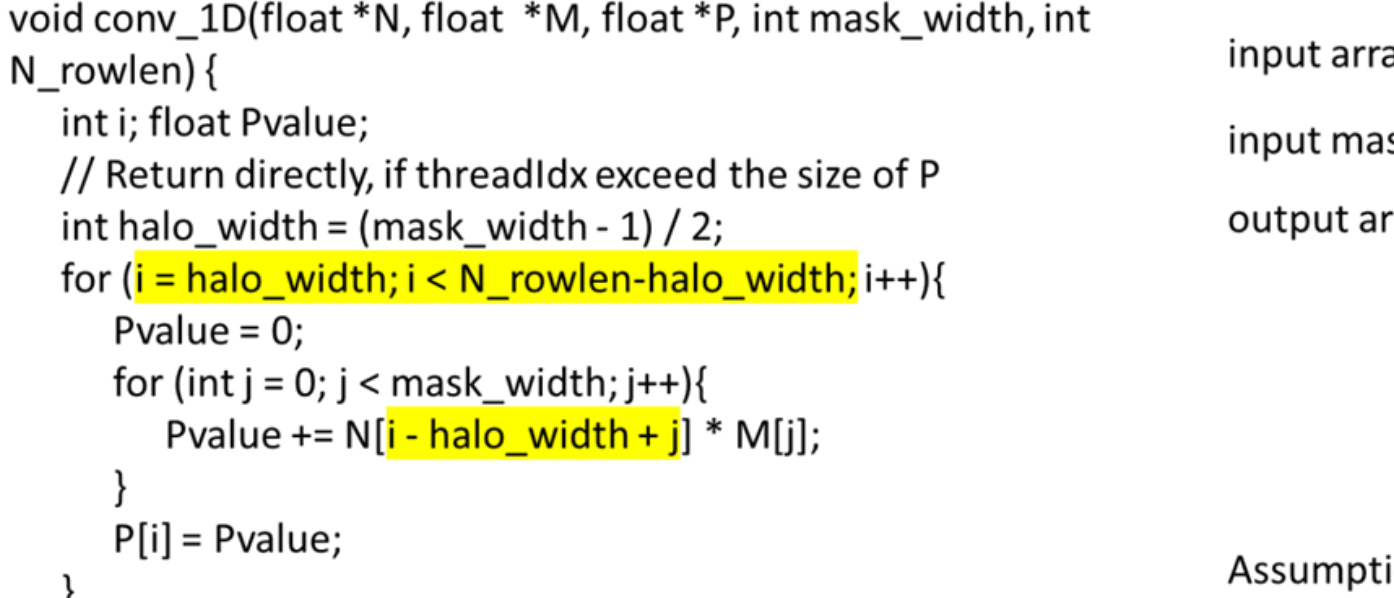

```
i = 1: N[0] * M[0] + N[1] * M[1] + N[2] * M[2] = 1.8i=2: N[1]M[0]+N[2]M[1]+N[3]M[2]=3.1
```

```
i=5: N[4]M[0]+N[5]M[1]+N[6]M[2]=2.2
```
N

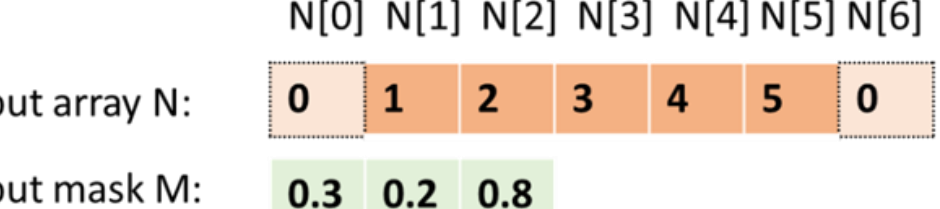

```
put array P:
                    1.8 3.1 4.4 5.7 2.2
               \bf{0}P[0] P[1] P[2] P[3] P[4] P[5] P[6]
```
sumption:

- Padding: same padding is used  $\overline{\phantom{a}}$
- mask\_width: odd number, e.g.,  $\overline{\phantom{a}}$  $mask\_width = 3$
- halo cell = ceil(mask width/2) =  $1$  $\overline{\phantom{a}}$
- i in range [halo\_width, N\_rowlen 1 - $\overline{\phantom{a}}$ halo\_width]

# 1D conv: kernel function for single block (with same padding)

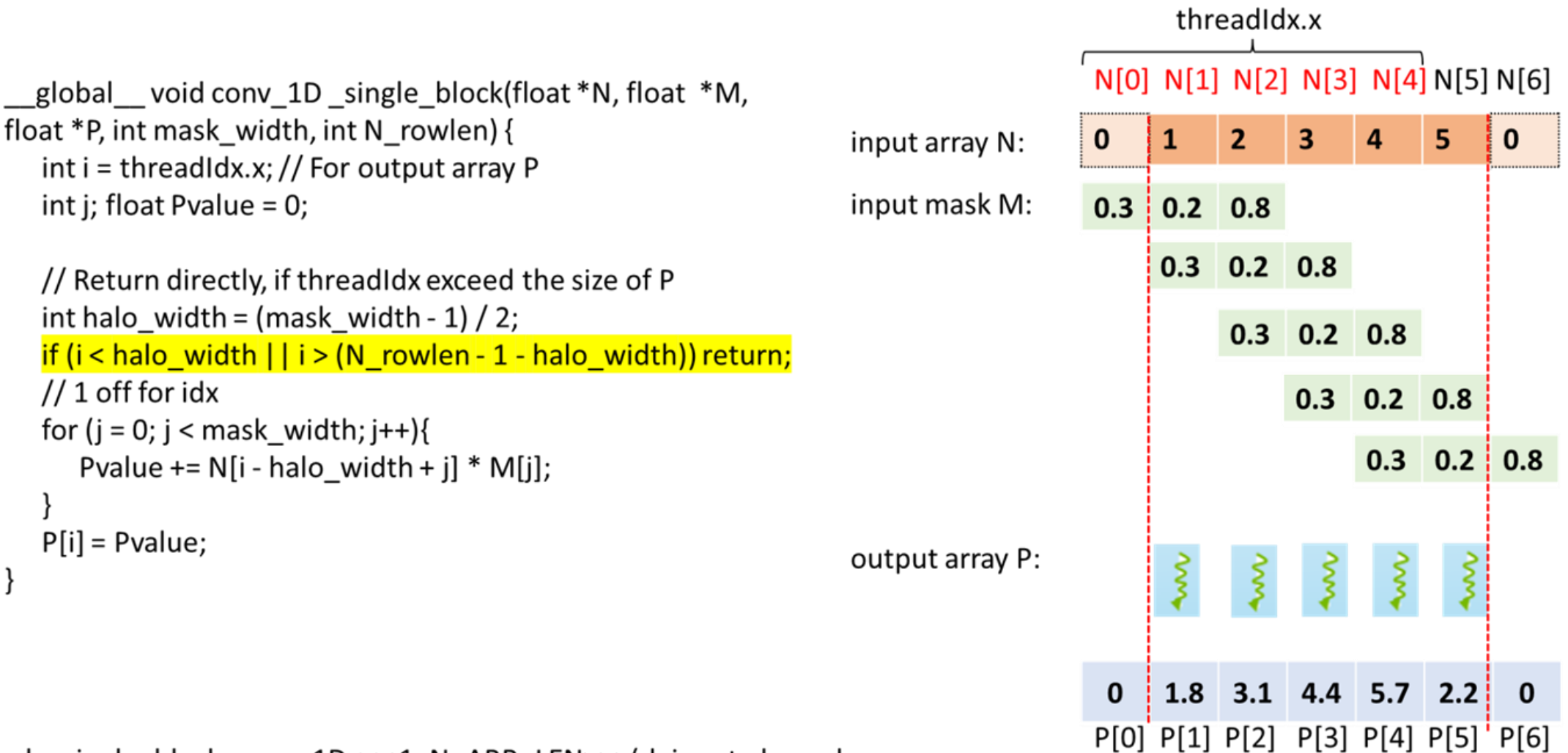

cuda\_single\_block\_conv\_1D<<<1, N\_ARR\_LEN>>>(d\_input, d\_mask, d\_output\_data, MASK\_WIDTH, N\_ARR\_LEN);

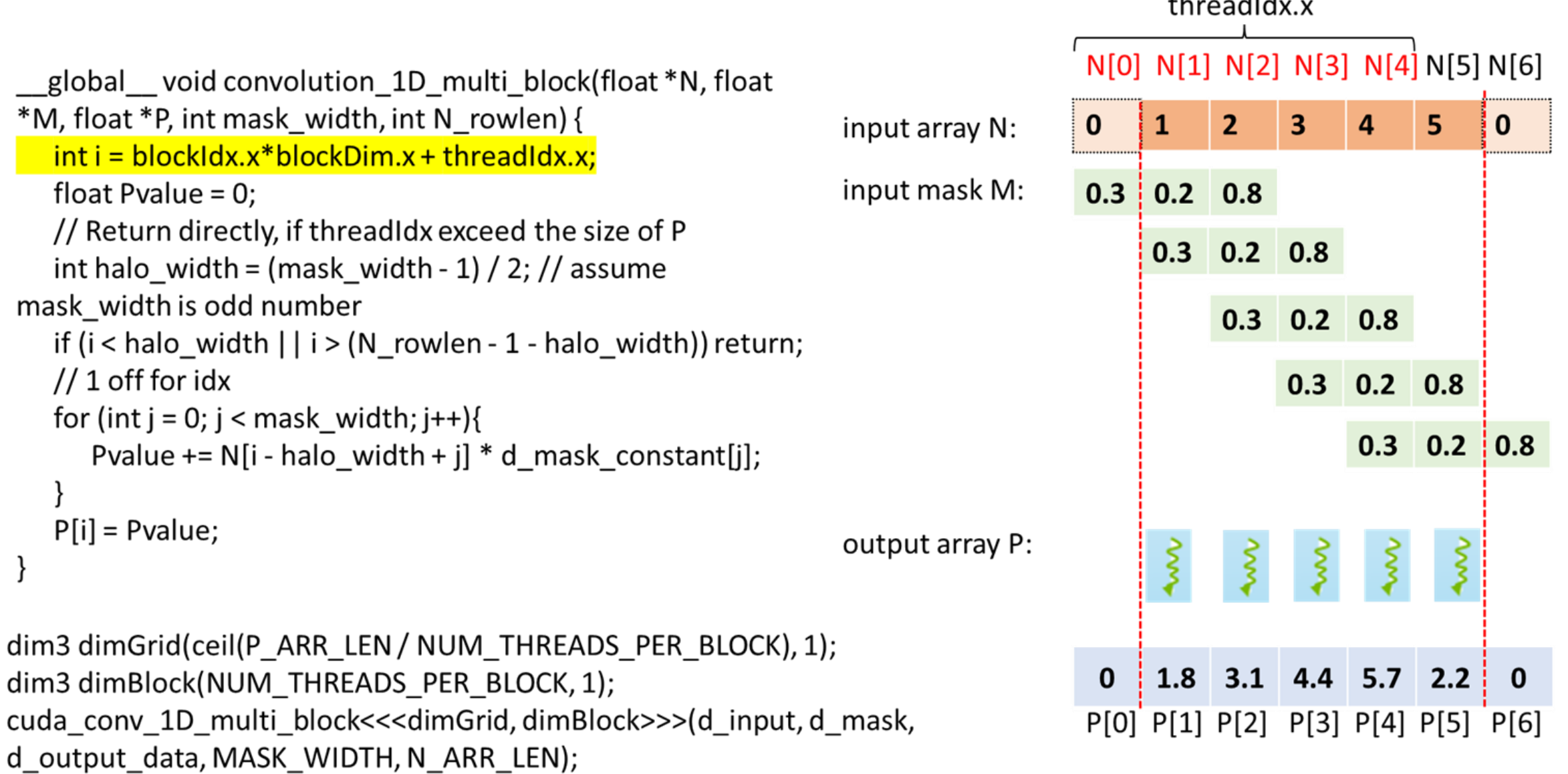

#### $+$ hugadla $\overline{u}$

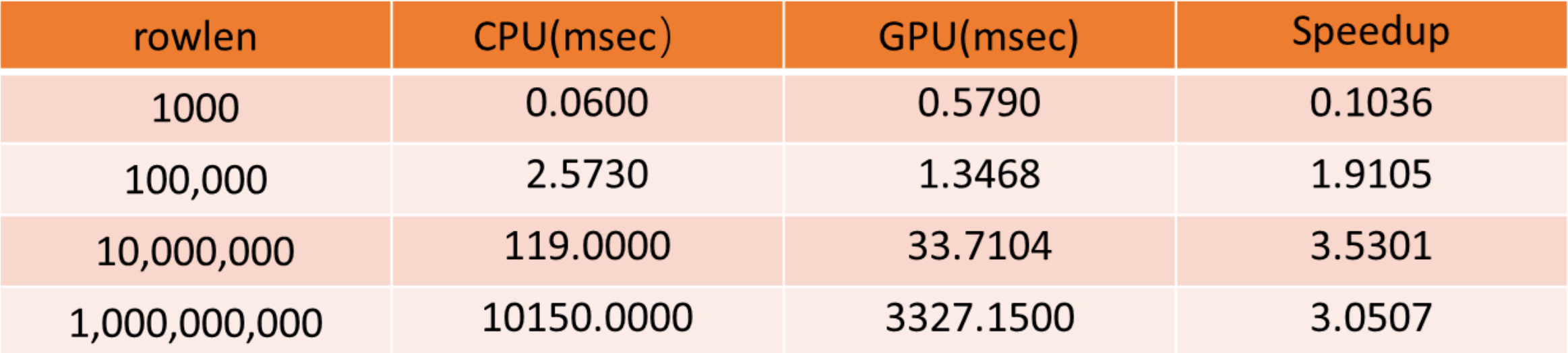

Takeaway:

- GPU will be faster if we're running on a larger array. 1.
- Floating-point arithmetic calculation to global memory is 1.0 in the kernel, which is pretty 2. bad. --> Might need to consider leverage the shared\_memory to close to peak performance.
- 3. Length of input array(N) must be multiple of NUM\_THREADS\_PER\_BLOCK. Otherwise, we might see many unmatched result, e.g., NUM\_THREADS\_PER\_BLOCK=256, P\_ARR\_LEN=1000.

# 1D conv with putting mask\_array into constant memory:

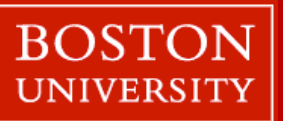

### Observation:

- 1. First, the size of M array is typically small (often less) than 100). That's MASK\_WIDTH << N\_ARR\_LEN.
- 2. Second, the contents of M are not changed throughout the execution of the kernel.
- 3. Third, all threads need to access the mask elements and in the same order, from M[0] to M[MASK WIDTH  $-1$ ].

### Update:

- Place mask array(M) in constant memory; (FYI: you have 64 KB constant memory in total)
- Allocated and initialized mask in a mask h\_mask array in  $\bullet$ the host memory, and transferred to device constant memory before launched kernel function:

cudaMemcpyToSymbol(d\_mask h\_mask, Mask\_Width\*sizeof(float));

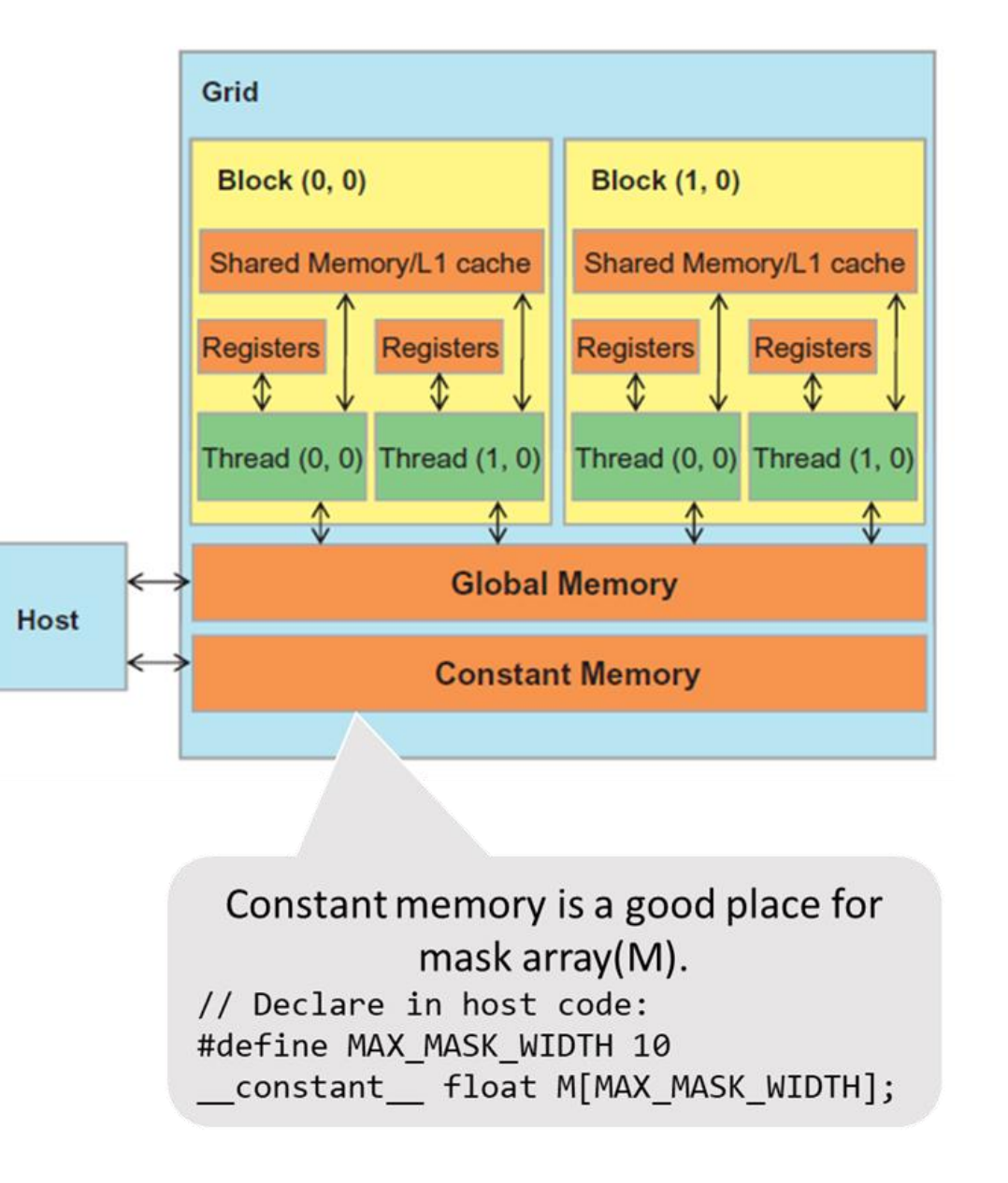

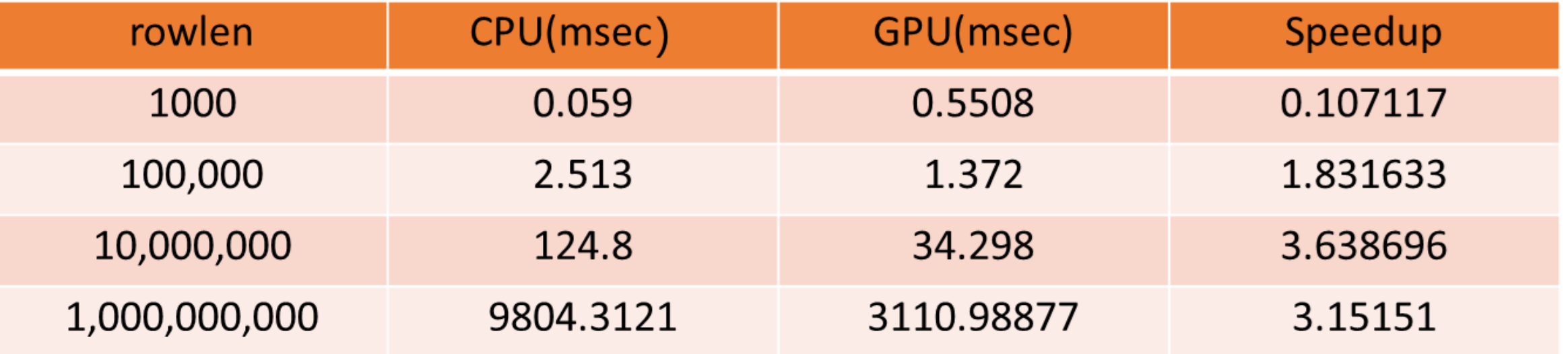

# Takeaway:

With the use of constant memory and  $\bullet$ caching, we have effectively doubled the ratio of floating-point arithmetic to memory access to 2.

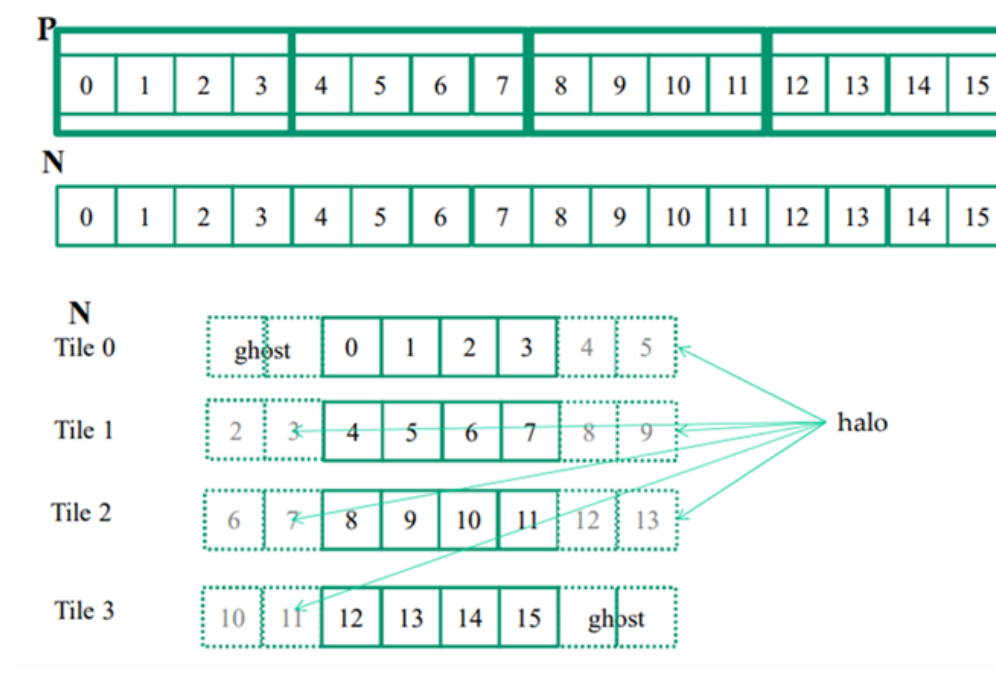

Strategy 1:

- Block size covers output tile
- Use multiple steps to load input tile

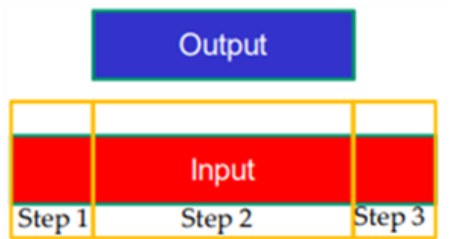

#### Courtesy: Kirk, David B., and W. Hwu Wen-Mei. Programming massively parallel processors: a hands-on approach. Morgan kaufmann, 2016.

Strategy 2:

- Block size covers output tile
- Load only "core" of input tile  $\overline{\phantom{a}}$
- Access halo cells from global memory  $\overline{\phantom{a}}$

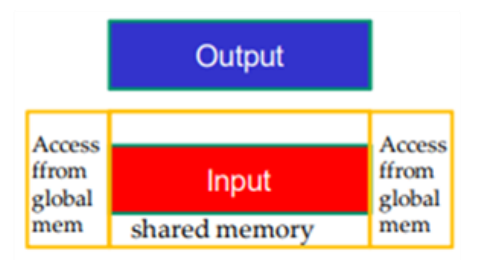

#### Strategy 3:

- Block size covers input tile
- Load input tile in one step  $\overline{\phantom{a}}$
- Turn off some threads when calculating  $\overline{\phantom{a}}$ output

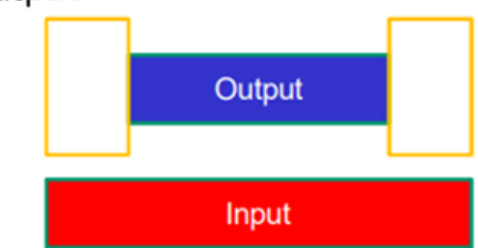

**BOSTON UNIVERSITY** 

### Hyperparameter: N ARR LEN = 16, MASK WIDTH=3, TILE WIDTH = 4, N ds[TILE WIDTH]

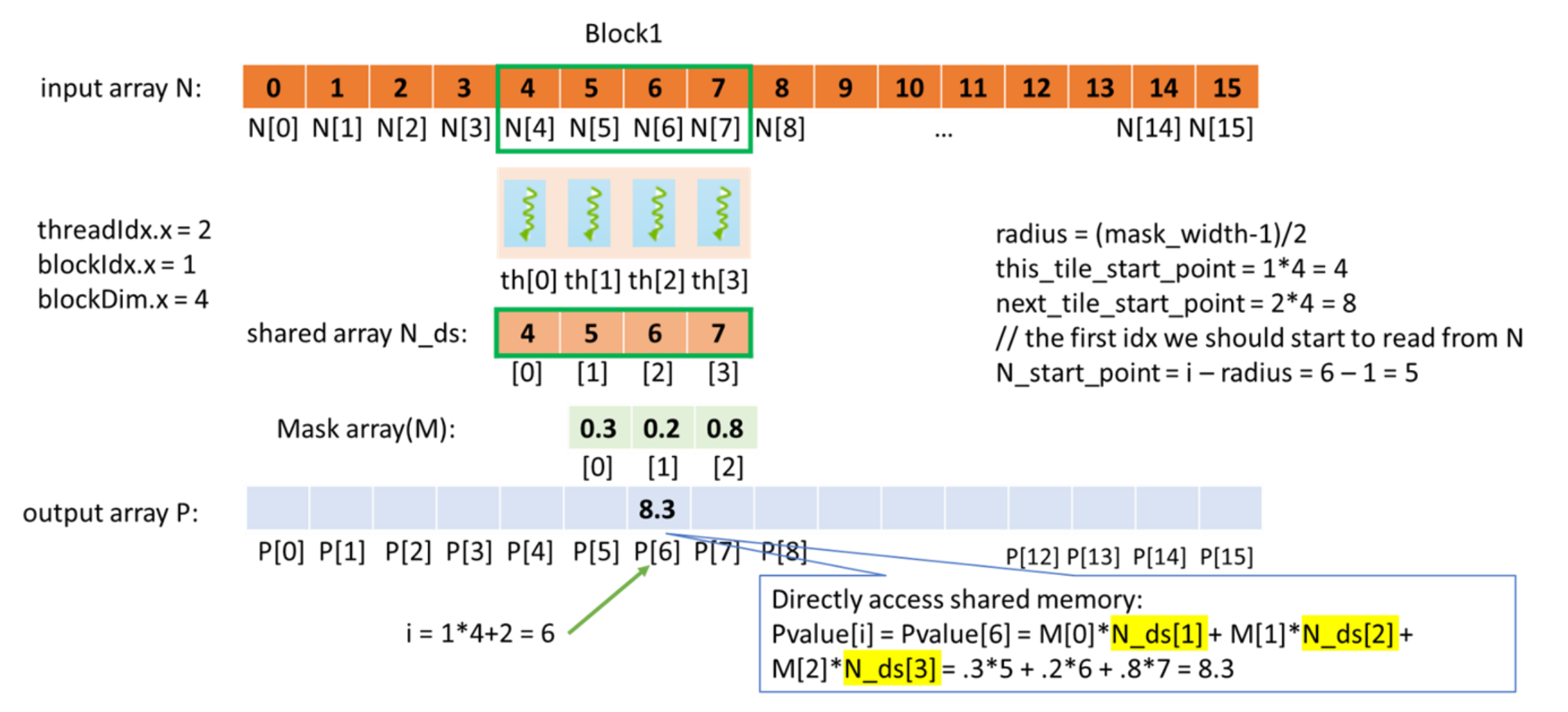

### Hyperparameter: N ARR LEN = 16, MASK WIDTH=3, TILE WIDTH = 4, N ds [TILE WIDTH]

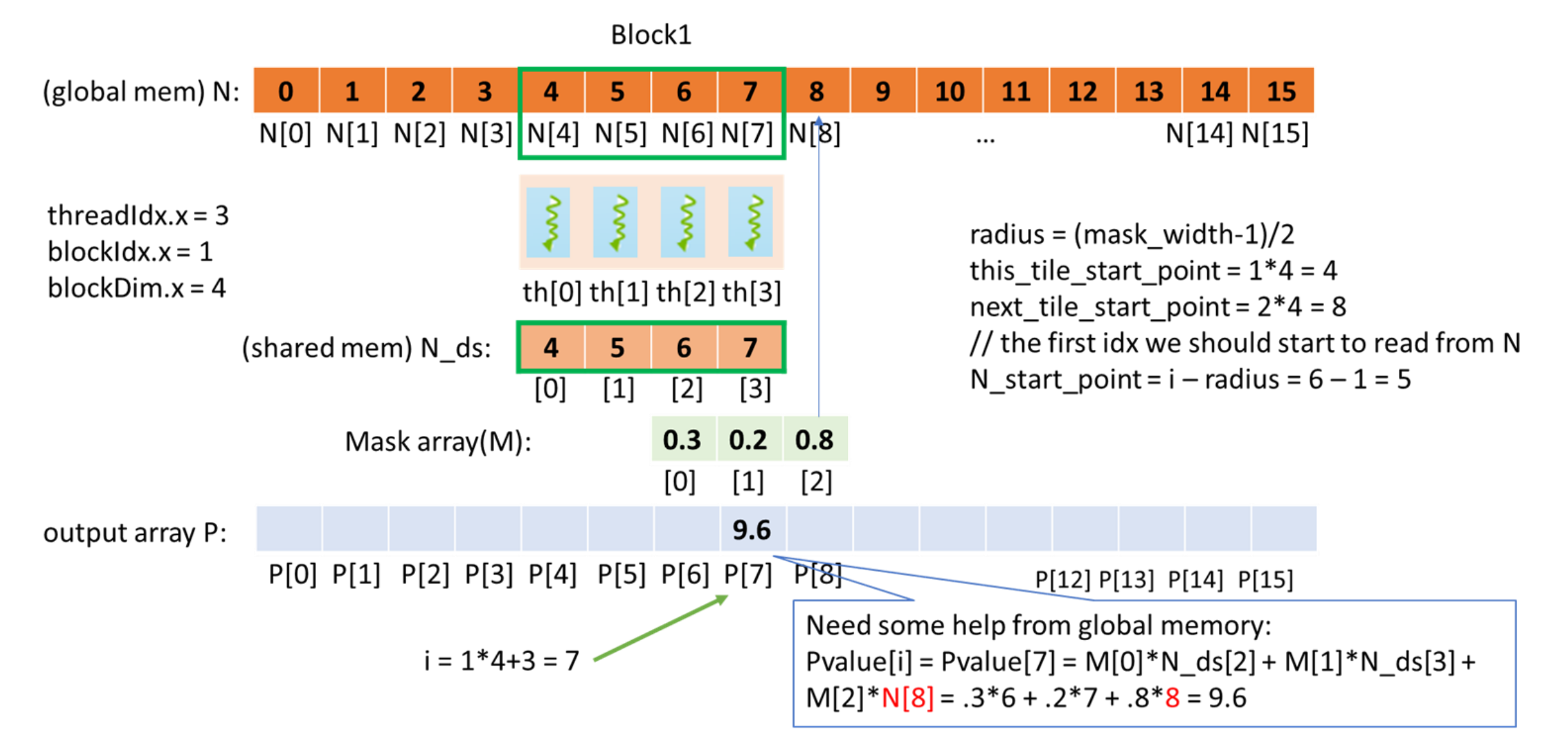

# Tiled 1D Conv on Strategy 2: code

```
BOSTON
UNIVERSITY
```

```
#define TILE WIDTH 4
 global void convolution 1D tiled cache kernel(float *N, float *P, int mask width, int
N rowlen) {
  int i = blockIdx.x * blockDim.x + threadIdx.x;
   shared float N ds[TILE WIDTH];
  N ds[threadIdx.x] = N[i];
  syncthreads();
  int halo width = (mask width - 1) / 2;if (i < halo width || i > (N rowlen - 1 - halo width)) return; // 1 off for idx
  int this tile start point = block.x * blockDim.x;int next tile start point = (blockIdx.x + 1) * blockDim.x;int N start point = i - halo width;
                                         // the first idx we should start to read from N
  float Pvalue = 0;
  for (int j = 0; j < mask width; j++) {
     int N index = N start point + j;
     if (N index >= 0 && N index < N rowlen) {
        int reading from N ds = ((N index >= this tile start point) && (N index <
next tile start point));
         if (reading from N ds) {
            Pvalue += N ds[threadIdx.x - halo width + j] * d mask constant[j];
         }else {
            Pvalue += N[N \text{ index}] * d \text{ mask constant}[j];\}P[i] = Pvalue;
```
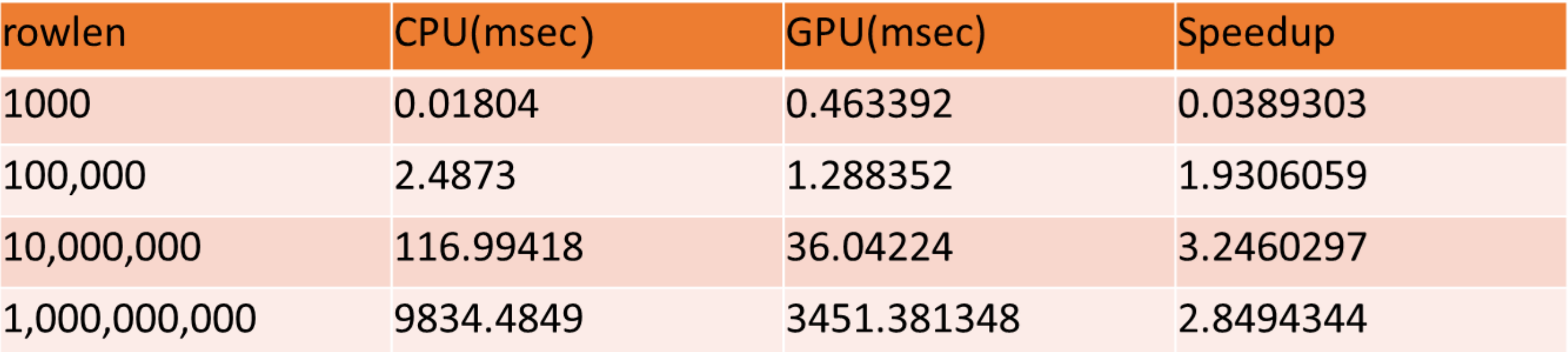

Takeaway:

The result is not as good as we expected, but we are stilling working on it...

Note:

All result computed previous set NUM\_THREADS\_PER\_BLOCK=16

# **Conclusion**

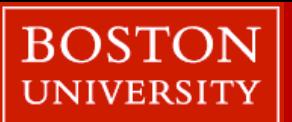

What we achieved so far:

- Multi Core:
	- Pthread optimization: 4.5x best improvement, the more thread, the better.
	- OpenMP optimization: 3.8x best improvement, the more thread, the better.
- GPU Optimization:
	- It's only useful when we have a large input array (>100,000 float).
	- By putting mask\_array into constant memory does help to improve the performance
	- The performance with tiled algorithm did not perform very well as we expected, and we will spend more time to investigate it...

Future works:

- Multi Core
	- SIMD vectorization.
	- Combine with single core optimization to get better performance.
- GPU Optimization:
	- If time allowed, we will apply tiled algorithm on 2D conv operations as well

# Thanks for listening! Any Question?

# Reference:

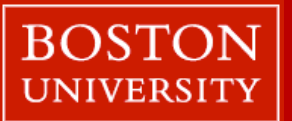

- [1] Lawrence, Steve, et al. "Face recognition: A convolutional neural-network approach." IEEE transactions on neural networks 8.1 (1997): 98-113.
- [2] Li, Zhiyuan, Yi Zhang, and Sanjeev Arora. "Why are convolutional nets more
- sample-efficient than fully-connected nets?." arXiv preprint arXiv:2010.08515 (2020).
- [3] Wikipedia. "Multilayer perceptron". [https://en.wikipedia.org/wiki/Multilayer\\_perceptron](https://en.wikipedia.org/wiki/Multilayer_perceptron)
- [4] manoharmukku. "multilayer-perception-in-C".
- <https://github.com/manoharmukku/multilayer-perceptron-in-c>
- [5] Wikipedia. https://en.wikipedia.org/wiki/Profiling (computer programming)
- [6] "Introduction to Profiling".

<https://sourceware.org/binutils/docs/gprof/Introduction.html#Introduction>

- [7] Zuhair, A. and Hassani, H., 2021. Comparing the Accuracy of Deep Neural Networks
- (DNN) and Convolutional Neural Network (CNN) in Music Genre Recognition (MGR):
- Experiments on Kurdish Music. arXiv preprint arXiv:2111.11063.,
- <https://arxiv.org/pdf/2111.11063.pdf>
- [8] Courtesy: Kirk, David B., and W. Hwu Wen-Mei. Programming massively parallel processors: a hands-on approach. Morgan kaufmann, 2016

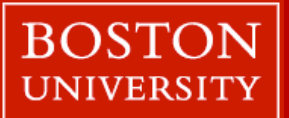

# Backup Slides

# N\_rowlen = P\_rowlen =  $1024$

N lenth, Mask length, output length, 1D conv time(msec)  $1024.$  $3<sub>1</sub>$ 1024. 0.01711 =========> All CPU tests are done! Now, running GPU code! =============>Running taskid #: 5 on GPU! 1(1D single block) --> 2(1D multi-block) --> 3(1D mulit-block with mask in constant memory) --> 4(tiled algo with Strategy 1) --> 5(tiled algo with Strategy 2(shared + global memory))

GPU time: 1.947328 (msec) ZERO RESULT in 0: 0.0000 0.0000 -nan % ZERO RESULT in 1023: 0.0000 0.0000 -nan %

@ERROR: TEST FAILED: 2/1024 results (from GPU) are zero

# N\_rowlen = P\_rowlen =  $100,000$

N lenth, Mask length, output length, 1D conv time(msec) 100000,  $3,$ 100000, 3.595 =========> All CPU tests are done! Now, running GPU code! =============>Running taskid #: 5 on GPU! 1(1D single block) --> 2(1D multi-block) --> 3(1D mulit-block with mask in constant memory) --> 4(tiled algo with Strategy 1) --> 5(tiled algo with Strategy 2(shared + global memory))

GPU time: 4.122752 (msec) ZERO RESULT in 0: 0.0000 0.0000 -nan % ZERO RESULT in 99999: 0.0000 0.0000 -nan %

@ERROR: TEST FAILED: 2/100000 results (from GPU) are zero

# $N_{\perp}$  rowlen =  $P_{\perp}$  rowlen = 10,000,000<br>N lenth, Mask length, output length, 1D conv time(msec)

10000000,  $3<sub>1</sub>$ 10000000, 163.6 =========> All CPU tests are done! Now, running GPU code! =============>Running taskid #: 5 on GPU! 1(1D single block) --> 2(1D multi-block) --> 3(1D mulit-block with mask in constant memory) --> 4(tiled algo with Strategy 1) --> 5(tiled algo with Strategy 2(shared + global memory))

GPU time: 147.237503 (msec) ZERO RESULT in 0: 0.0000 0.0000 -nan % ZERO RESULT in 9999999: 0.0000 0.0000 -nan %

@ERROR: TEST FAILED: 2/10000000 results (from GPU) are zero

### Takeaway:

Make sense when we have a very large array

Hyperparameter: {NUM\_THREADS\_PER\_BLOCK=16; MASK\_WIDTH 3; TOL 0.05; }

N\_rowlen = P\_rowlen =  $1024$ 

N\_lenth, Mask\_length, output\_length, 1D conv time(msec)  $3<sub>1</sub>$ 1024, 1024, 0.0174 =========> All CPU tests are done! Now, running GPU code! =============>Running taskid #: 2 on GPU! 1(1D single block) --> 2(1D multi-block) --> 3(1D mulit-block with mask in constant memory) --> 4(tiled algo with Strategy 1) --> 5(tiled algo with Strategy 2(shared + global memory))

GPU time: 1.543776 (msec) ZERO RESULT in 0: 0.0000 0.0000 -nan % ZERO RESULT in 1023: 0.0000 0.0000 - nan %

@ERROR: TEST FAILED: 2/1024 results (from GPU) are zero

### N\_rowlen = P\_rowlen =  $100,000$

N lenth, Mask length, output length, 1D conv time(msec) 100000, 100000, 1.221  $3.$ =========> All CPU tests are done! Now, running GPU code! =============>Running taskid #: 2 on GPU! 1(1D single block) --> 2(1D multi-block) --> 3(1D mulit-block with mask in constant memory) --> 4(tiled algo with Strategy 1) --> 5(tiled algo with Strategy 2(shared + global memory))

GPU time: 3.005472 (msec) ZERO RESULT in 0: 0.0000 0.0000 -nan % ZERO RESULT in 99999: 0.0000 0.0000 -nan %

@ERROR: TEST FAILED: 2/100000 results (from GPU) are zero

# N\_rowlen = P\_rowlen =  $10,000,000$

N\_lenth, Mask\_length, output\_length, 1D conv time(msec) 10000000, 10000000,  $3.$ 148.8 =========> All CPU tests are done! Now, running GPU code! =============>Running taskid #: 2 on GPU! 1(1D single block) --> 2(1D multi-block) --> 3(1D mulit-block with mask in constant memory) --> 4(tiled algo with Strategy 1) --> 5(tiled algo with Strategy 2(shared + global memory))

GPU time: 111.096252 (msec) ZERO RESULT in 0: 0.0000 0.0000 -nan % ZERO RESULT in 9999999: 0.0000 0.0000 -nan %

@ERROR: TEST FAILED: 2/10000000 results (from GPU) are zero

#### Takeaway:

- 1. GPU will be faster if we're running on a larger array.
- 2. Floating-point arithmetic calculation to global memory is 1.0 in the kernel, which is pretty bad. --> Might need to consider leverage the shared\_memory to close to peak performance.
- 3. Length of input array(N) must be multiple of NUM\_THREADS\_PER\_BLOCK. Otherwise, we might see many unmatched result, e.g., NUM\_THREADS\_PER\_BLOCK=256, P\_ARR\_LEN=1000.

Hyperparameter: {NUM\_THREADS\_PER\_BLOCK=16; MASK\_WIDTH 3; TOL 0.05; }

### N\_rowlen = P\_rowlen =  $1024$

N lenth, Mask length, output length, 1D conv time(msec) 1024, 1024, 0.01769 3, =========> All CPU tests are done! Now, running GPU code! =============>Running taskid #: 3 on GPU! 1(1D single block) --> 2(1D multi-block) --> 3(1D mulit-block with mask in constant memory) --> 4(tiled algo with Strategy 1) --> 5(tiled algo with Strategy 2(shared + global memory))

GPU time: 3.052384 (msec) ZERO RESULT in 0: 0.0000 0.0000 -nan % ZERO RESULT in 1023: 0.0000 0.0000 -nan %

#### @ERROR: TEST FAILED: 2/1024 results (from GPU) are zero

## N\_rowlen = P\_rowlen =  $100,000$

N lenth, Mask length, output length, 1D conv time(msec) 100000, 100000.  $3<sub>1</sub>$ 1.923 =========> All CPU tests are done! Now, running GPU code! =============>Running taskid #: 3 on GPU! 1(1D single block) --> 2(1D multi-block) --> 3(1D mulit-block with mask in constant memory) --> 4(tiled algo with Strategy 1) --> 5(tiled algo with Strategy 2(shared + global memory))

GPU time: 2.552192 (msec) ZERO RESULT in 0: 0.0000 0.0000 -nan % ZERO RESULT in 99999: 0.0000 0.0000 -nan %

@ERROR: TEST FAILED: 2/100000 results (from GPU) are zero

## N\_rowlen = P\_rowlen =  $10,000,000$

```
N lenth, Mask length, output length, 1D conv time(msec)
10000000,
                        3<sub>1</sub>10000000,
                                                      139.5
=========> All CPU tests are done! Now, running GPU code!
=============>Running taskid #: 3 on GPU!
1(1D single block) --> 2(1D multi-block) --> 3(1D mulit-block with mask in constant
memory) --> 4(tiled algo with Strategy 1) --> 5(tiled algo with Strategy 2(shared +
global memory))
```
GPU time: 104.104767 (msec) ZERO RESULT in 0: 0.0000 0.0000 -nan % ZERO RESULT in 9999999: 0.0000 0.0000 -nan %

@ERROR: TEST FAILED: 2/10000000 results (from GPU) are zero

### Takeaway:

• With the use of constant memory and caching, we have effectively doubled the ratio of floating-point arithmetic to memory access to 2.

**BOSTON UNIVERSITY** 

### Hyperparameter: N ARR LEN = 16, MASK WIDTH=3, TILE SIZE = 4, N  $ds[6]$

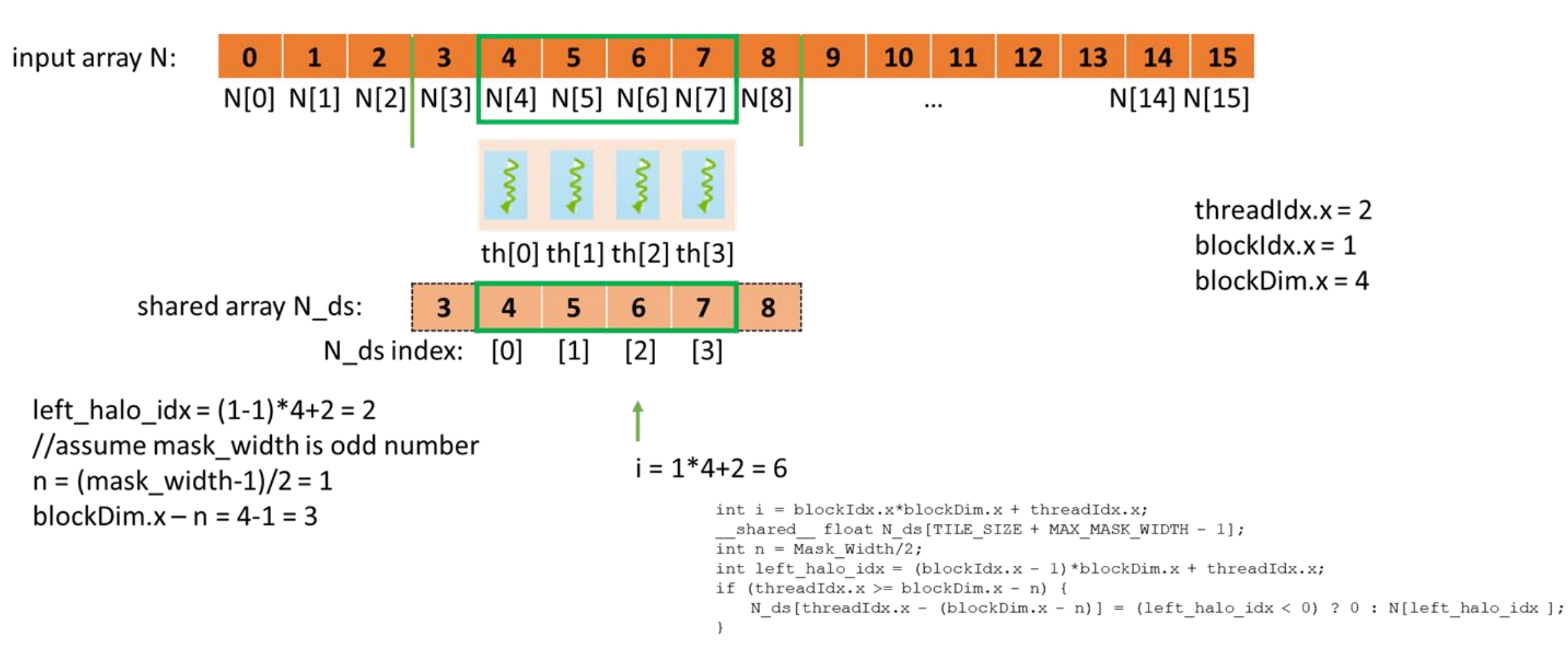

Block1

Courtesy: Kirk, David B., and W. Hwu Wen-Mei. Programming massively parallel processors: a hands-on approach. Morgan kaufmann, 2016.

## **(My example) Strategy 1: All in one (with no padding)**

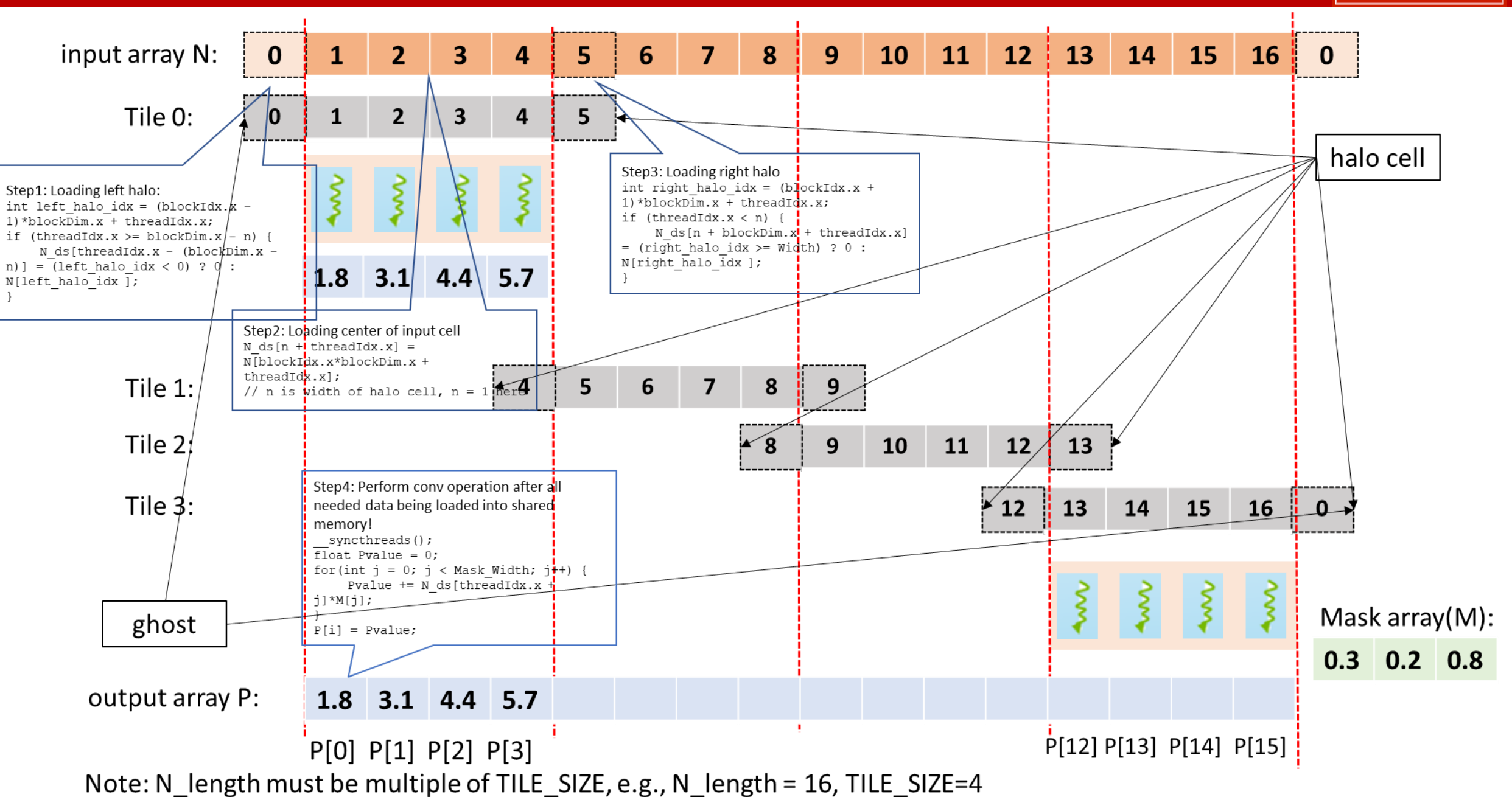